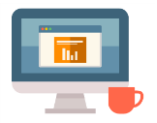

## **Booking an appointment online**

First produced in May 2018

## **How to book an appointment online.**

This guide has been created based on the knowledge that you created an account by following the registering with a doctor guide issued last week.

Your account will be restricted to viewing and making one appointment only. To access the full functionality of Patient Access, you will need to take two forms of ID to your doctors practise, one with a photo and one with your address, a bank or credit card statement.

## **NOTE utility bills will not be accepted as a form of identification.**

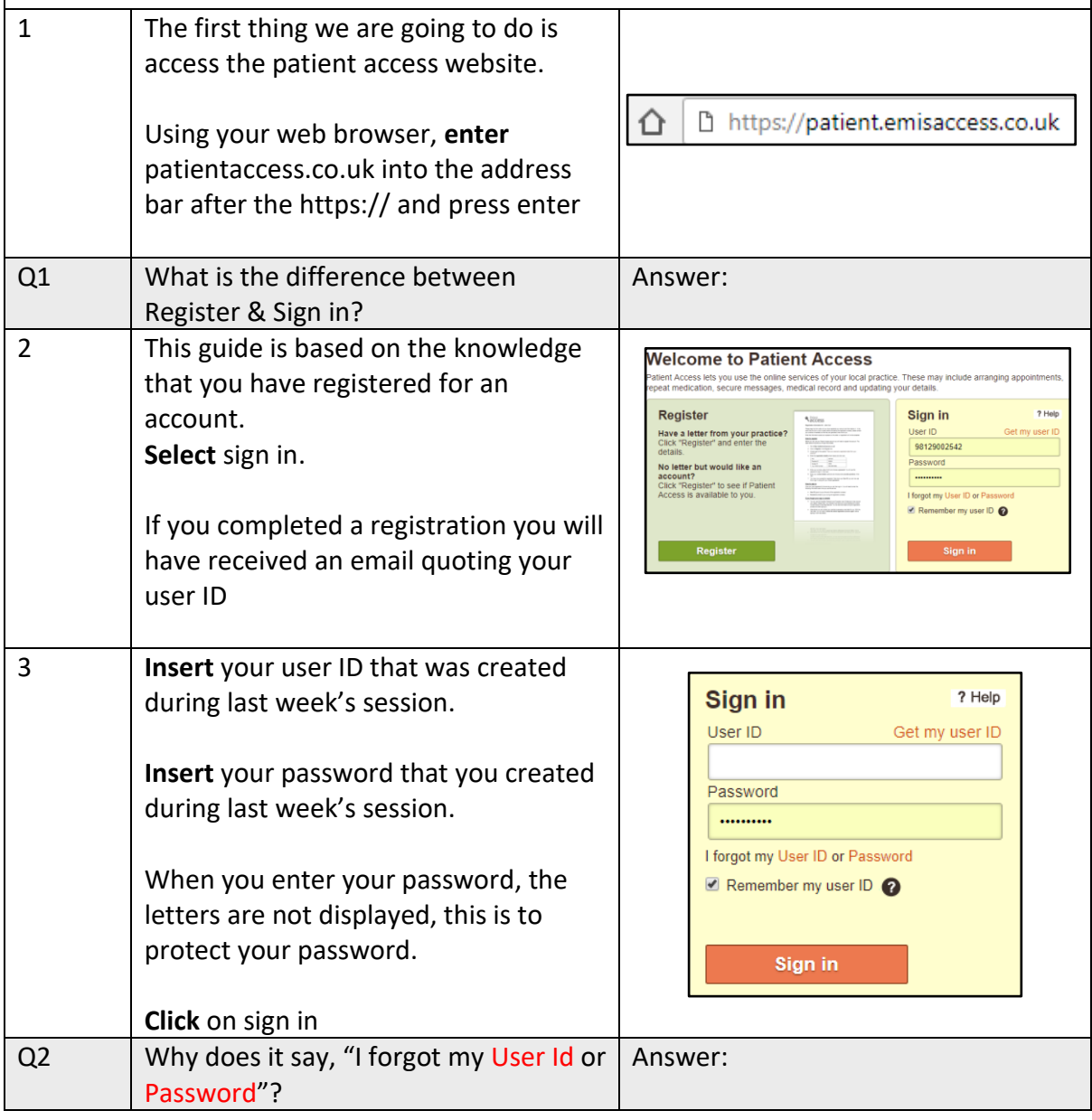

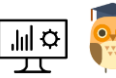

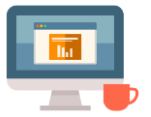

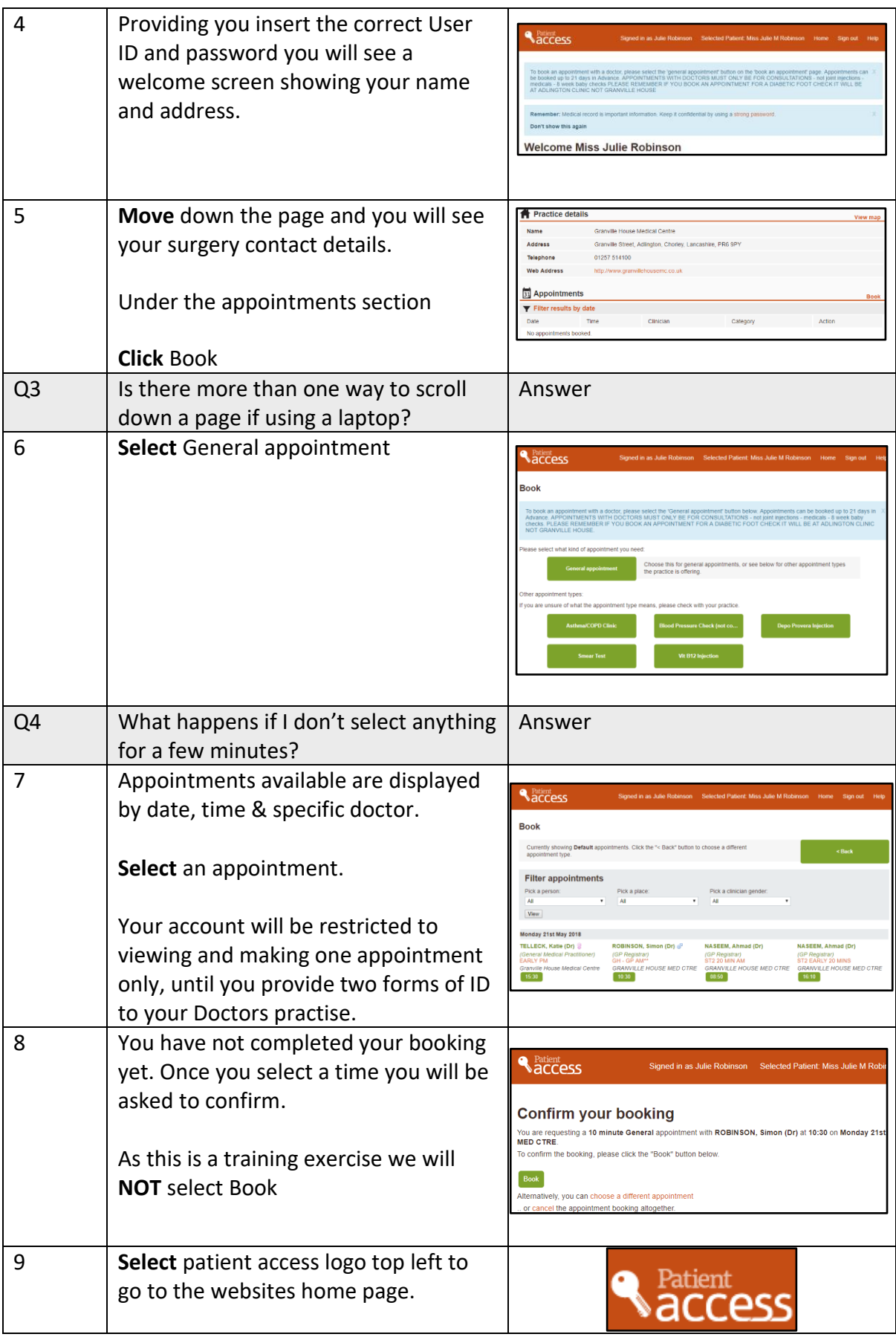

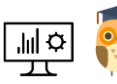

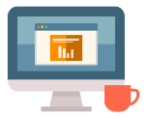

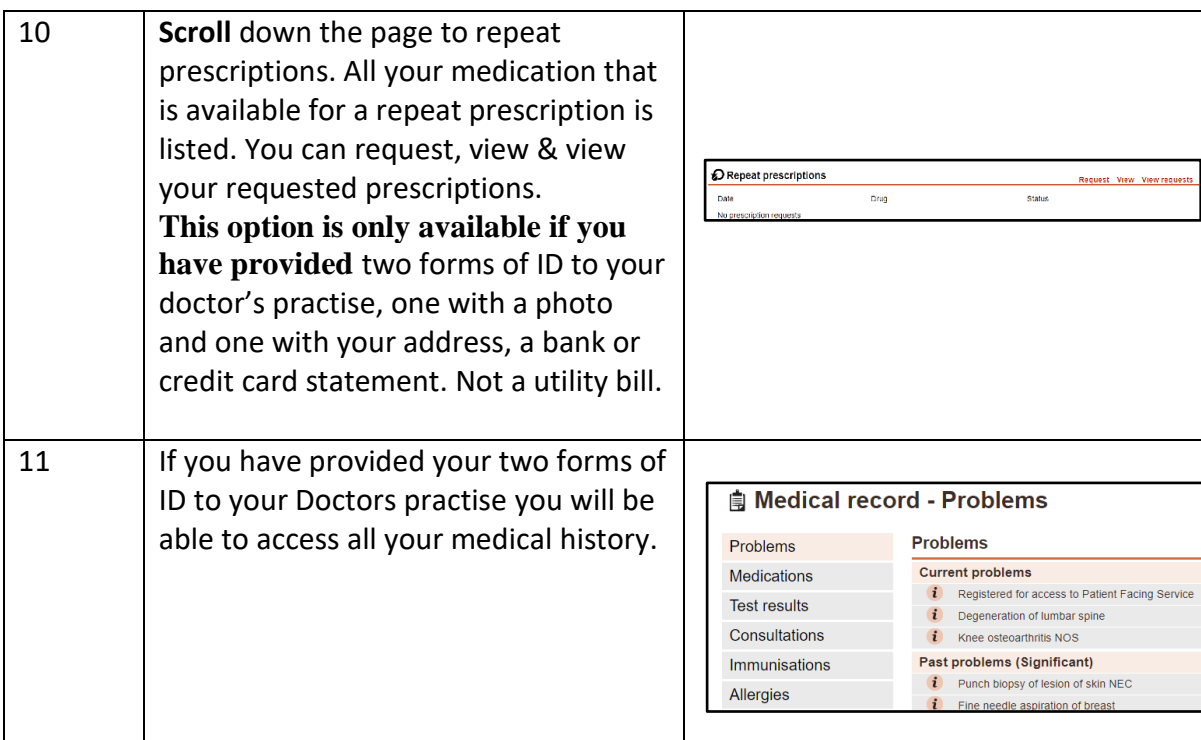

## Notes:

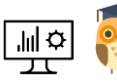